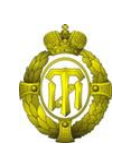

# МИНОБРНАУКИ РОССИИ

федеральное государственное бюджетное образовательное учреждение высшего образования «Санкт-Петербургский государственный технологический институт (технический университет)»

> УТВЕРЖДАЮ Проректор по учебной и методической работе

> > Б.В.Пекаревский

« 01 » июня 2021 г.

## **Рабочая программа дисциплины**

# **Использование ЭВМ в инженерных и экономических расчетах для производства**

### **пиротехнических составов**

Специальность

### **18.05.01 Химическая технология энергонасыщенных материалов**

Специализация

### **Технология пиротехнических средств**

Квалификация

# **Инженер**

Форма обучения

# **Очная**

Факультет инженерно-технологический

Кафедра высокоэнергетических процессов

Санкт-Петербург

2021

# **ЛИСТ СОГЛАСОВАНИЯ**

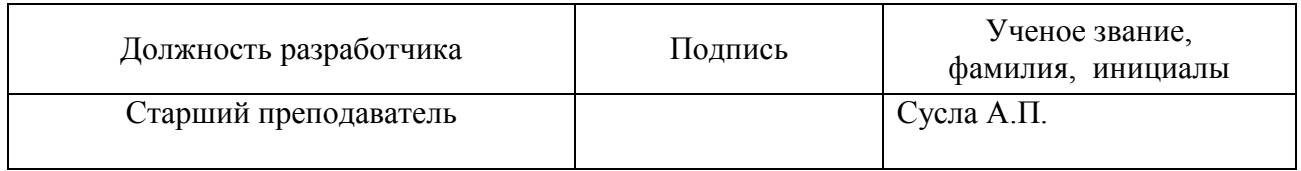

Рабочая программа дисциплины «Использование ЭВМ в инженерных и экономических расчетах для производства пиротехнических составов» обсуждена на заседании кафедры высокоэнергетических процессов протокол от « 12 » мая 2021 № 7

Заведующий кафедрой А.С. Дудырев

Одобрено учебно-методической комиссией инеженерно-технологического факультета протокол от « 27 » мая 2021 № 7

Председатель А. П. Сусла

# СОГЛАСОВАНО

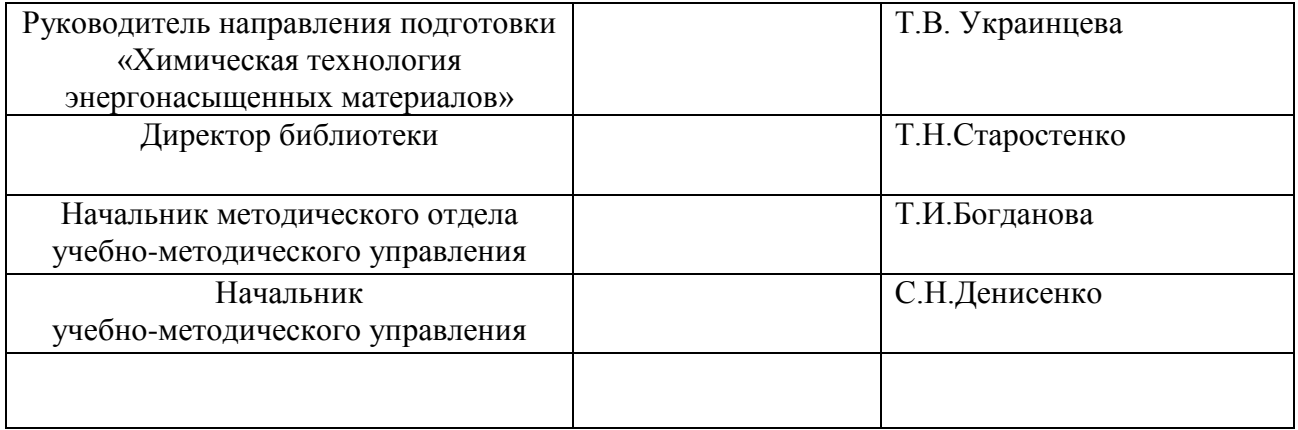

# **СОДЕРЖАНИЕ**

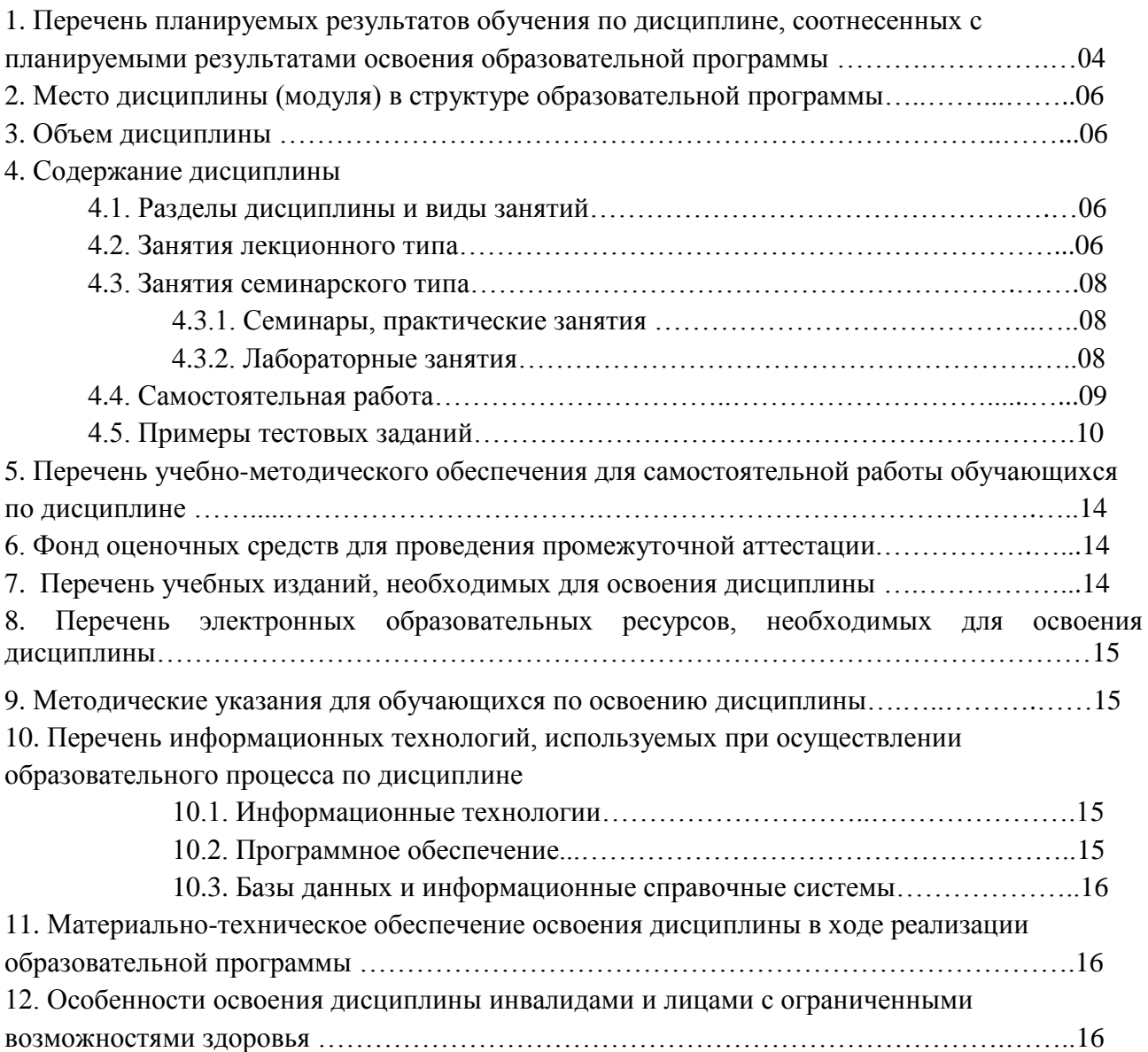

Приложения: 1. Фонд оценочных средств для проведения промежуточной аттестации.

## 1. Перечень планируемых результатов обучения по дисциплине, соотнесенных с планируемыми результатами освоения образовательной программы.

В результате освоения образовательной программы специалитета обучающийся должен овладеть следующими результатами обучения по лисшиплине:

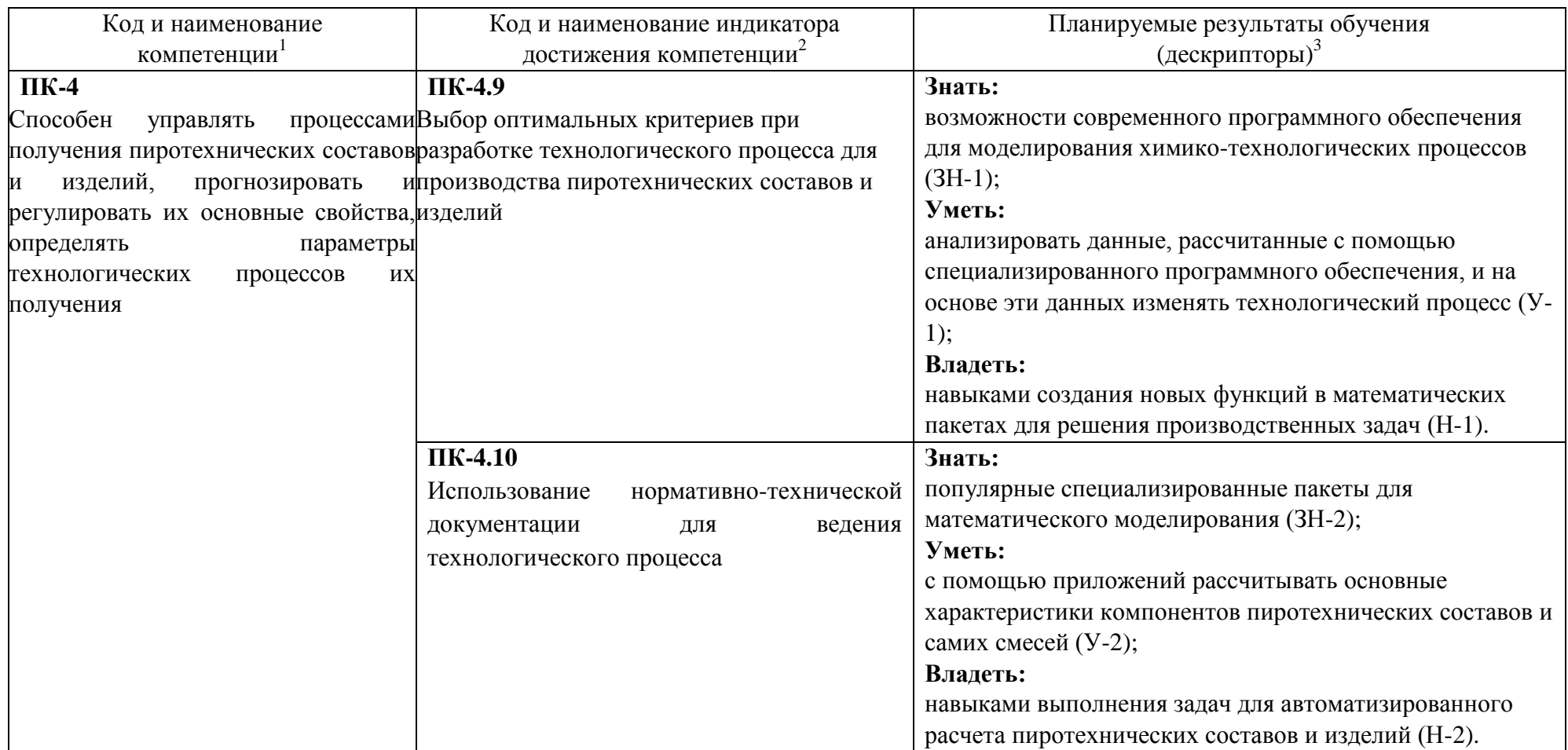

<sup>&</sup>lt;sup>1</sup> Содержание и номер компетенции в точности соответствует ФГОС ВО и отображается в матрице компетенций для конкретной дисциплины

<sup>2</sup> Код индикатора присваивается руководителем направления подготовки, отображается в матрице компетенции и доводится разработчикам РПД. Повторение кодов

индикаторов для конкретной компетенции, реализуемой разными дисциплинами, не допускается

<sup>3</sup> Дескрипторы переносятся из матрицы компетенций без смены формулировок

#### **2. Место дисциплины в структуре образовательной программы.**

Дисциплина относится к дисциплинам по выбору части, формируемой участниками образовательных отношений (Б1.В.ДВ.01.01) и изучается на 4 курсе в 8 семестре.

В методическом плане дисциплина опирается на элементы компетенций, сформированные при изучении дисциплин «Теоретические основы горения и компоненты пиротехнических составов» и «Оборудование производств энергонасыщенных материалов». Полученные в процессе изучения дисциплины «Использование ЭВМ в инженерных и экономических расчетах для производства пиротехнических составов» знания, умения и навыки могут быть использованы при изучении дисциплин «Проектирование пиротехнических производств», «Технология изготовления пиротехнических изделий», при прохождении производственной практики, а также при выполнении выпускной квалификационной работы.

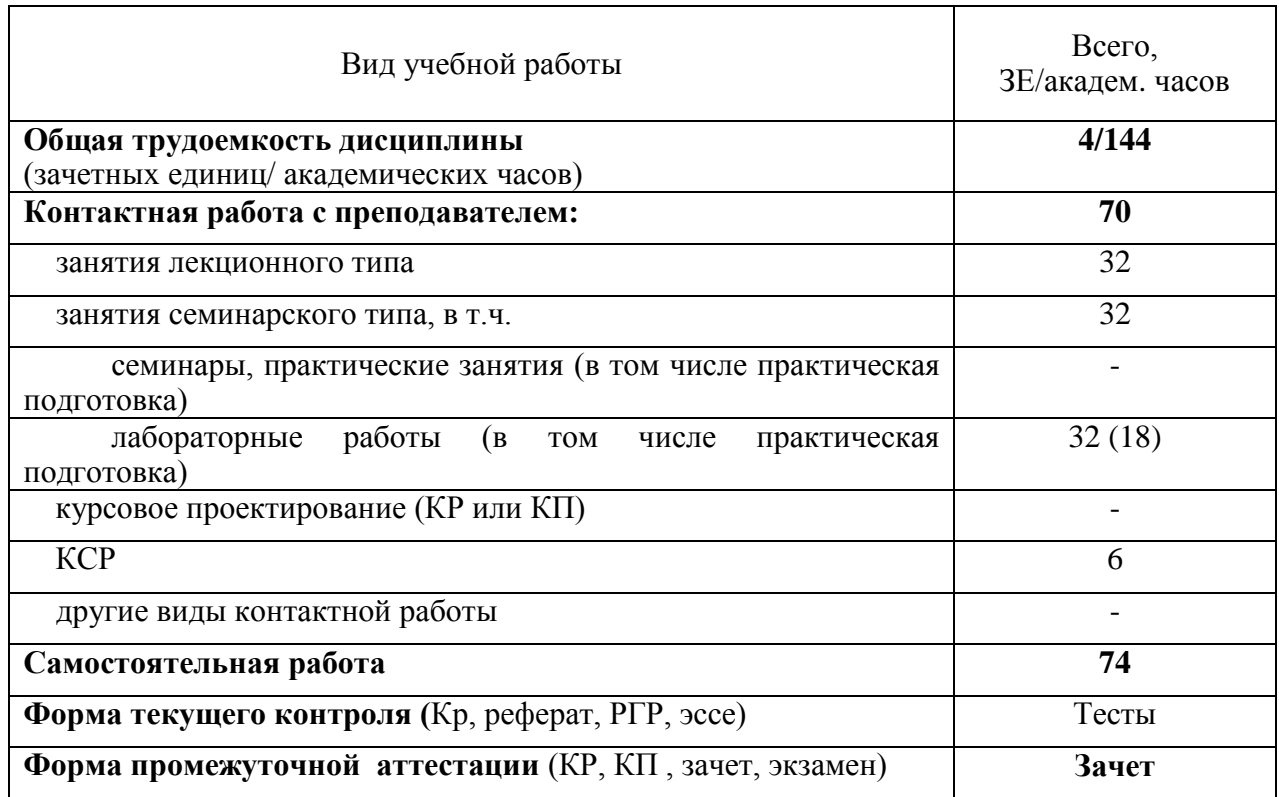

#### **3. Объем дисциплины.**

# **4. Содержание дисциплины.**

## **4.1. Разделы дисциплины и виды занятий.**

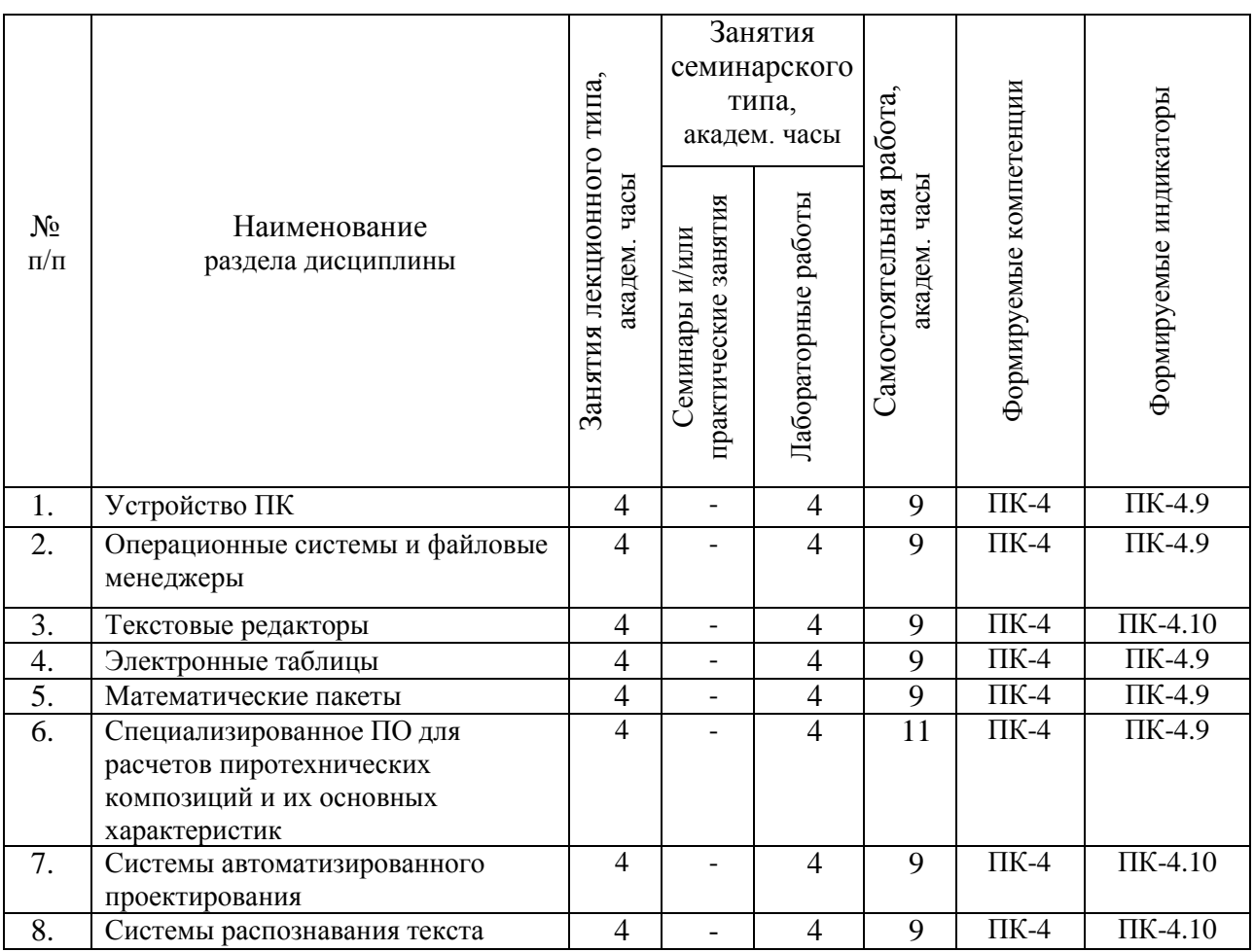

# **4.2. Занятия лекционного типа.**

1

| N₫<br>раздела<br>дисциплины | Наименование темы<br>и краткое содержание занятия | Объем,<br>акад. часы | Инновационная<br>форма |
|-----------------------------|---------------------------------------------------|----------------------|------------------------|
|                             | <u>Устройство ПК:</u>                             | 4                    | $\overline{AB}^4$      |
|                             | Общие понятия об устройстве ПК. Основные          |                      |                        |
|                             | порты и принципы работы. Схема работы             |                      |                        |
|                             | процессора. Понятие об архитектуре                |                      |                        |
|                             | процессора.                                       |                      |                        |

<sup>4</sup> **Примеры образовательных технологий, способов и методов обучения** (с сокращениями): традиционная лекция (Л), лекция-визуализация (ЛВ), проблемная лекция (ПЛ), лекция – пресс-конференция (ЛПК), занятие – конференция (ЗК), тренинг (Т), дебаты (Д), мозговой штурм (МШ), мастер-класс (МК), «круглый стол» (КрСт), активизация творческой деятельности (АТД), регламентированная дискуссия (РД), дискуссия типа форум (Ф), деловая и ролевая учебная игра (ДИ, РИ), метод малых групп (МГ), занятия с использованием тренажёров, имитаторов (Тр), компьютерная симуляция (КтСм), использование компьютерных обучающих программ (КОП), интерактивных атласов (ИА), посещение врачебных конференции, консилиумов (ВК), участие в научно-практических конференциях (НПК), съездах, симпозиумах (Сим), учебно-исследовательская работа студента (УИРС), проведение предметных олимпиад (О), подготовка письменных аналитических работ (АР), подготовка и защита рефератов (Р), проектная технология (ПТ), экскурсии (Э), дистанционные образовательные технологии (ДОТ).

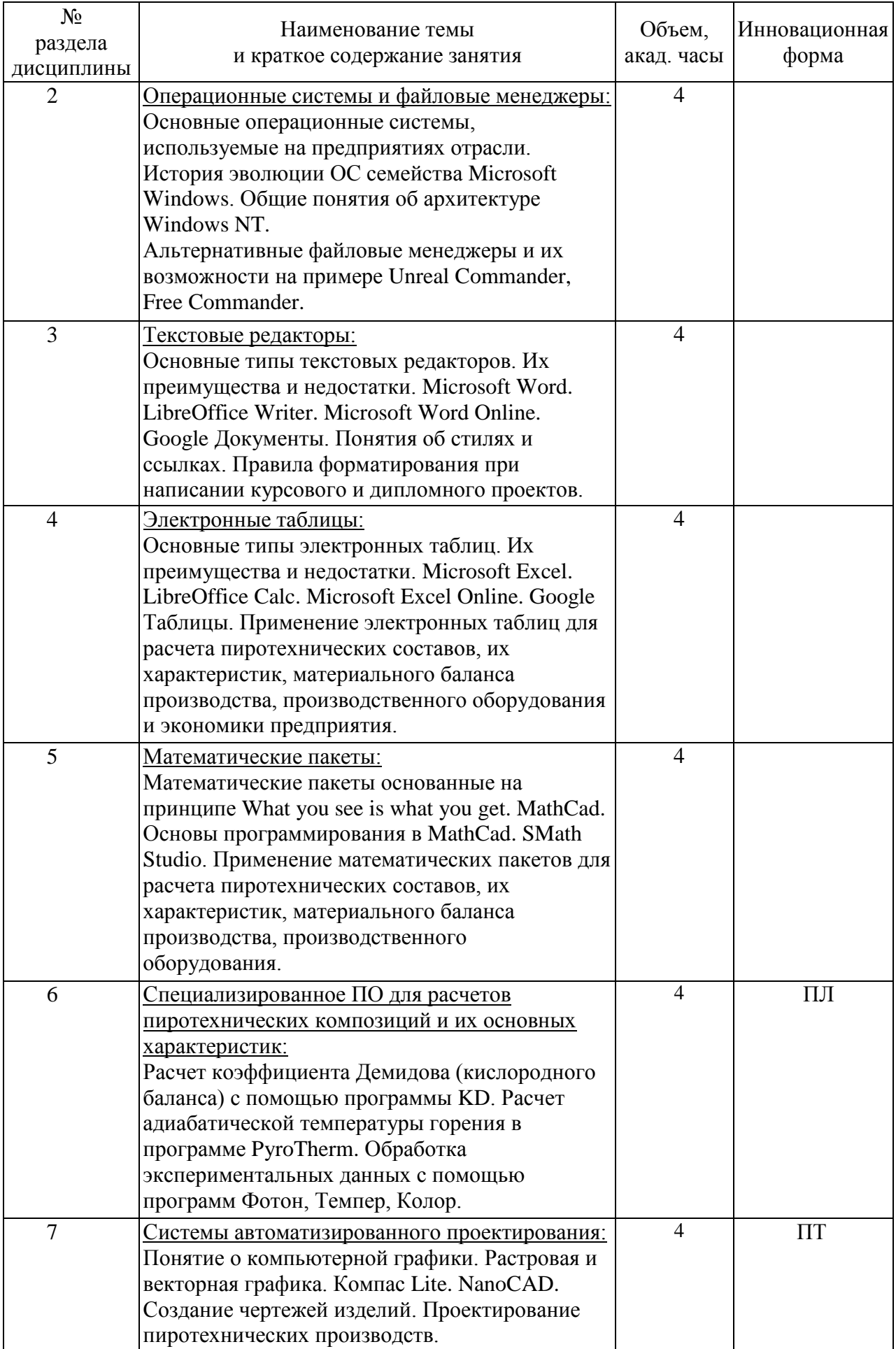

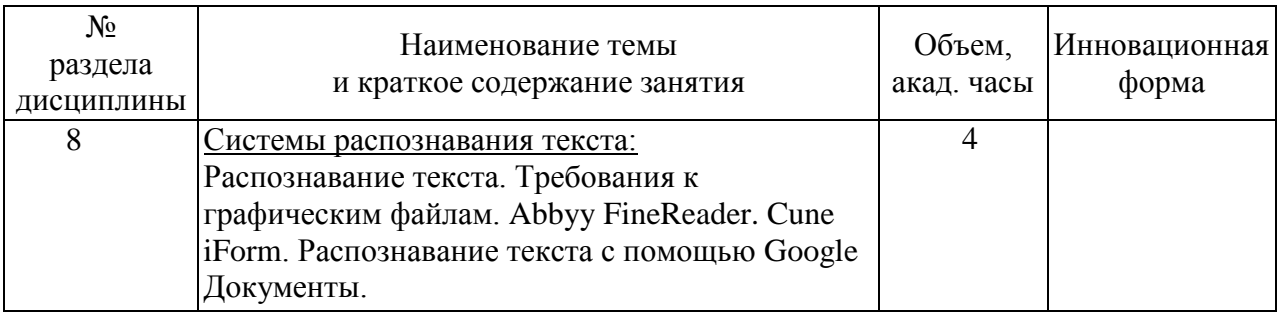

# **4.3. Занятия семинарского типа.**

# **4.3.1. Семинары, практические занятия.**

Учебным планом не предусмотрены.

# **4.3.2. Лабораторные работы**

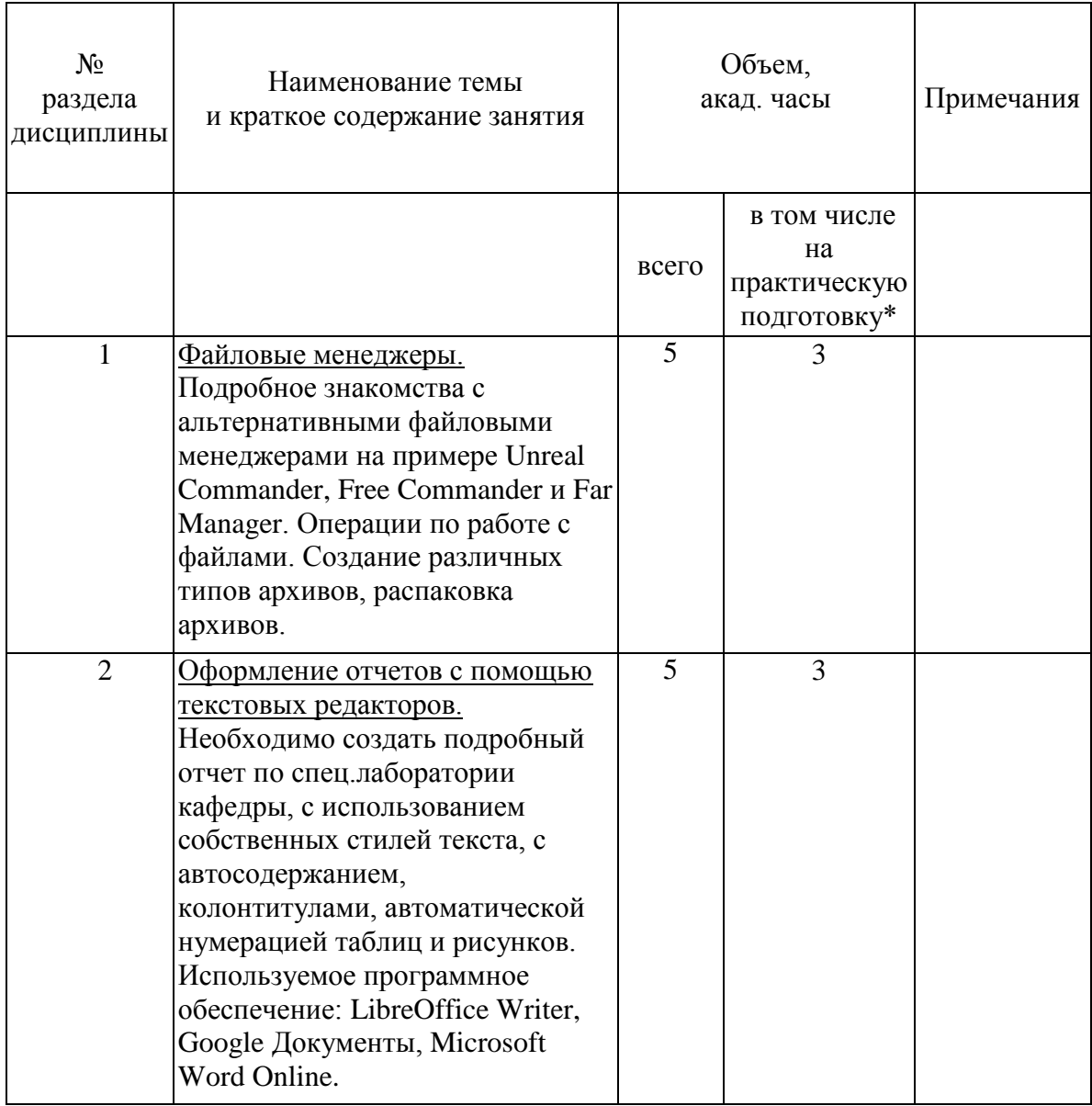

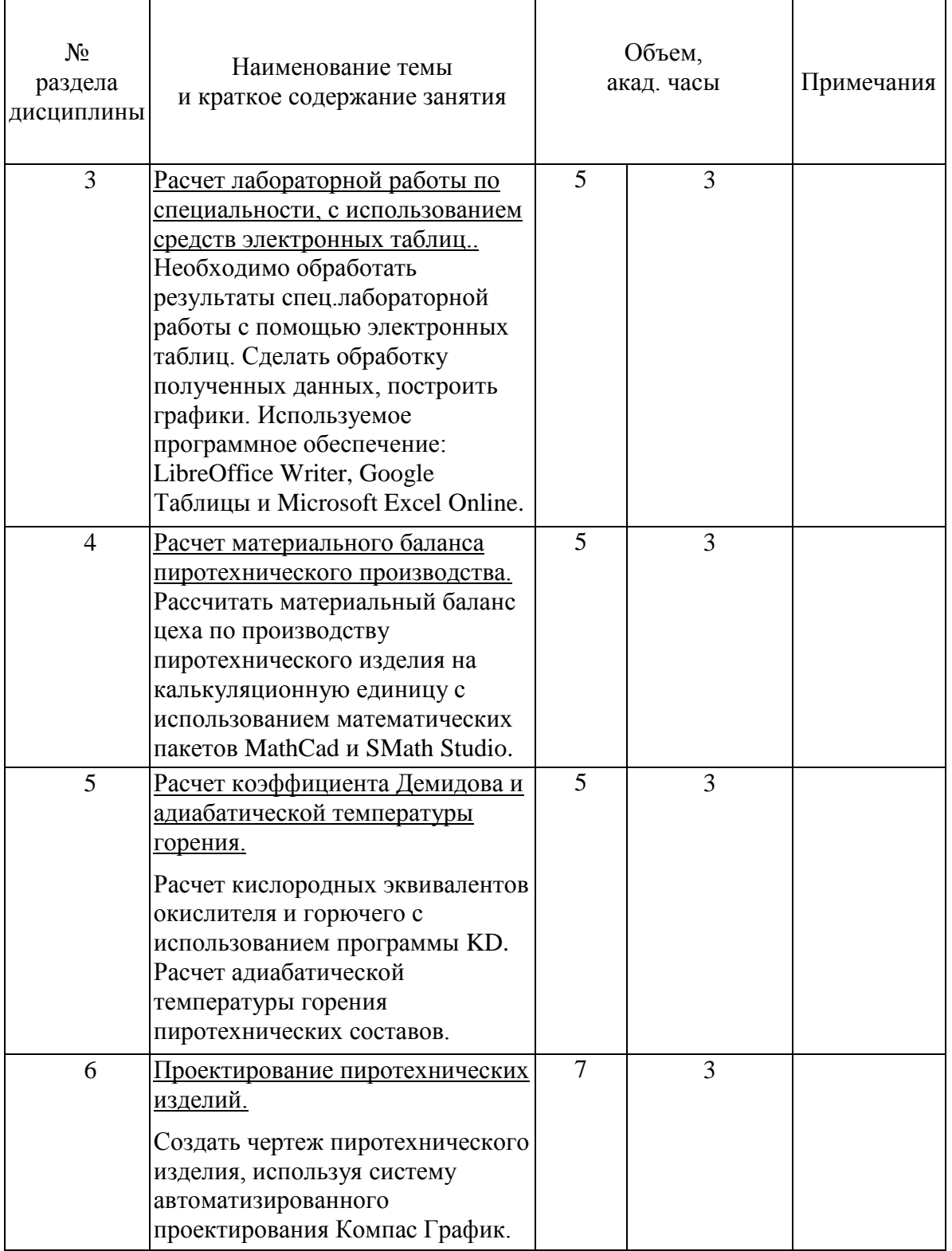

# **4.4. Самостоятельная работа обучающихся.**

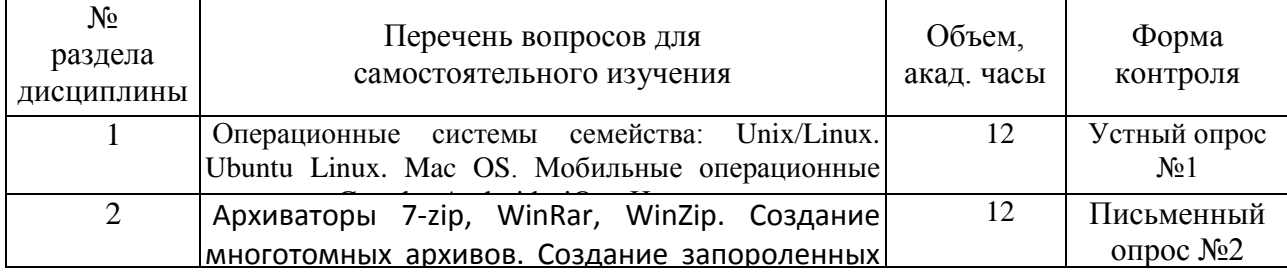

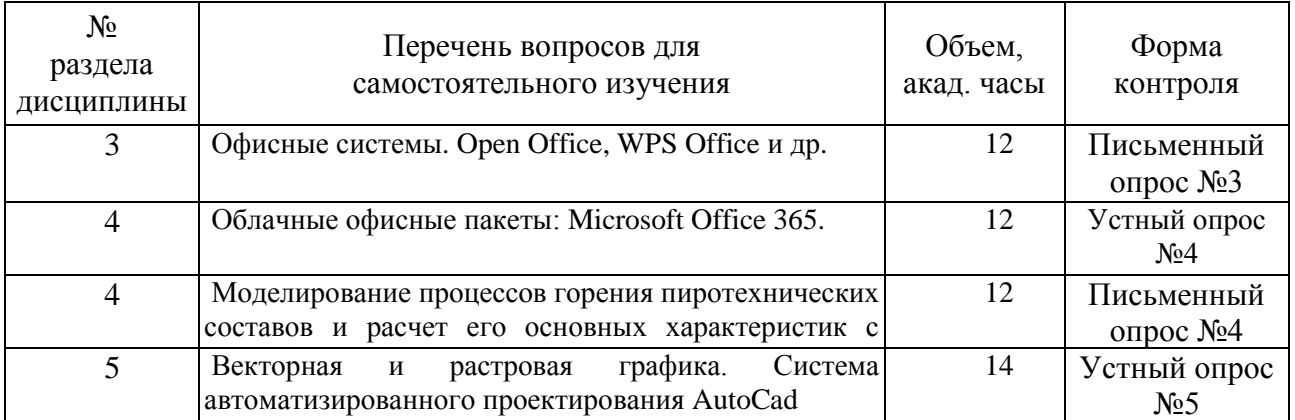

## 4.5 Примеры тестовых заданий

- 1. Что такое ОЗУ?
	- а) Остановка записывающих устройств
	- б) Оперативное запоминающее устройство
	- в) Оперативное заполнение утилит
	- г) Остановка записи утилиты
- 2. На какой операционной системе основана Windows Millennium?
	- а) на Linux
	- $\delta$ ) Ha Windows NT
	- в) на MS-DOS
	- г) на Windows  $3.11$

## 3. Какой комбинацией клавиш происходит смена диска в Total Commander?

- a)  $Ctrl + F1$
- $6)$  Alt + F5
- $B)$  Alt + F9
- $r)$  Alt + F1
- 4. Чтобы задать межстрочный интервал в программе Word нужно:
	- а) Установить параметры абзаца.
	- б) Установить параметры шрифта.
	- в) Использовать линейку
	- г) Растянуть текст с помощью левой клавиши мыши
- 5. С помощью какого мастера в программе Excel строятся графики?
	- а) мастера диаграмм
	- б) мастера графических построений
	- в) мастера рисунков
	- г) мастера картинок
- 6. Для чего нужны привязки в программе Компас-График?
	- а) Для фиксации объектов
	- б) Для облегчения построения геометрических примитивов.
	- в) Для того, чтобы поле ввода текста не смещалось в угол листа
	- г) Для построения макетов различных узлов
- 7. Что такое векторное изображение?
	- а) изображение состоящие из точек
	- б) изображение формата јрg
	- в) изображение, полученное с помощью сканера
	- г) изображение, заданное математическими формулами

8. С помощью какой программы можно производить редактирование растровых изображений?

a) Corel Draw

- б) Microsoft Excel
- в) MathCad
- г) Adobe Photoshop
- 9. Что можно сделать с помощью программы Эврика?
	- а) строить чертежи
	- б) распаковывать архивы
- в) рассчитывать линейные уравнения
	- г) редактировать файлы Microsoft Word
- 10. Для чего используется функция ORIGIN в MathCad?
	- а) для расчет систем уравнения
	- б) для задания начального индекса массива, отличного от «0»
	- в) для построения графиков
	- г) для заполнения таблиц/массивов
- 11. Какое действие умеет выполнять программа Астра?
	- а) построение графиков
	- б) построение чертежей
- в) расчет характеристик и состава газообразных и гетерогенных сред за фронтом ударной волны.
	- г) редактирование векторной графики
- 12. Основной файловый менеджер операционной системы Windows является:
	- а) проводник
	- б) Internet Explorer
	- в) Панель управления
	- г) Windows Media
- 13. Что такое кэш?
	- а) быстродействующая буферная память
	- б) оперативная память компьютера
	- в) жесткий диск
	- г) дискета
- 14. На какой операционной системе основана Windows XP?
	- а) на Linux
	- б) на Windows NT
	- в) на MS-DOS
	- г) на Windows 3.11

# 15. Какой комбинацией клавиш происходит архивация папки в Total Commander?

- a)  $Ctrl + F1$
- $6)$  Alt + F5
- в)  $Alt + F9$
- $r)$  Alt + F1
- 16. Чтобы задать отступ красной строки в программе Word нужно:
	- а) Установить параметры абзаца
	- б) Установить параметры шрифта
	- в) Использовать линейку
	- г) Нажать несколько раз пробел
- 17. Начиная с какого символа в программе Excel вводят формулу?
	- а) «=»
	- $6)$  «+»
	- $B)$   $\langle \langle \sim \rangle \rangle$
	- г) «!»
- 18. Что содержит библиотека объектов в программе Компас?
	- а) уроки по быстрому обучению использования программы Компас
	- б) различные геометрические фигуры, прямые, линии

в) готовые чертежи аппаратов, деталей, трубопроводов и др. для ускоренного построения чертежей

г) готовые проекты зданий и сооружений

19. Что такое растровое изображение?

a) изображение формата cdw

б) изображение состоящие из точек

в) изображение, полученное с помощью сканера

г) изображение, заданное математическими формулами

20. С помощью какой программы можно редактировать векторное изображение?

a) Corel Draw

6) Microsoft Excel

B) MathCad

г) Adobe Photoshop

21. Что содержит библиотека программы Эврика?

а) графические файлы

б) примеры решения алгебраических и химических задач

в) чертежи объектов

г) уроки по обучению принципам работы программы Эврика

22. Для чего может использоваться логическое равенство в MathCad?

а) для присваивания числа переменной

б) для присваивания массива переменной

в) для составления уравнений в системе уравнений

г) лля залания инлекса массива

23. Какое лействие умеет выполнять программа Астра?

а) исследование процессов нагрева, изменения химического состава и термического разрушения изолирующих покрытий при взаимодействии с химически активными средами

б) построение чертежей

в) построение графиков

г) редактирование векторной графики

24. Какая программа, установленная по умолчанию, в операционной системе Windows служит для просмотра веб страниц:

а) проводник

6) Internet Explorer

в) Панель управления

r) Windows Media

25. Что такое системная шина?

а) элемент жесткого диска

б) элемент ПК, через который процессор, оперативная память и другие устройства обмениваются

ланными

в) элемент процессора

г) элемент, связывающий клавиатуру и системный блок

26. На какой операционной системе основана Windows 98?

a) на Linux

б) на Windows NT

в) на MS-DOS

г) на Windows  $3.11$ 

27. Какой комбинацией клавиш производится распаковка архивов в Total Commander?

a)  $Ctrl + F1$ 

 $6$ ) Alt + Enter

 $B)$  Alt + F9

г)  $Alt + F1$ 

- 28. Какой размер шрифта рекомендуется использовать для основного текста в отчетах? а) 8
	- б) 10
	- в) 12
	- г) 14

29. С помощью какой функции можно изменить цвет ячейки в программе Excel?

а) вставка картинки

б) надстройки

в) подбора параметров

г) формат ячеек

30. Для чего нужна система координат в программе Компас-График?

а) для того, чтобы курсор «не убегал».

б) для точного установления объектов на чертеже.

в) для того, чтобы поле ввода текста не смещалось в угол листа

г) для сохранения чертежа на диск

31. Какое изображение при масштабировании не теряет в качестве?

а) векторное

б) растровое

в) изображение формата jpg

г) изображение, состоящие из точек.

32. С помощью какой программы можно редактировать и растровое и векторное изображение?

а) Corel Draw

б) Microsoft Excel

в) MathCad

г) Астра

33. Что можно сделать с помощью программы Эврика?

а) строить чертежи

б) распаковывать архивы

в) везти химические равновесные расчеты

г) редактировать файлы Microsoft Word

34. Для чего используется функция Find в системе MathCad?

а) для нахождения решения системы уравнений

б) для построения графика функции

в) для задания индекса массива

г) для присваивания элемента переменной

35. Какое действие умеет выполнять программа Астра?

а) построение графиков

б) построение чертежей

в) анализ рабочего процесса в тепловых машинах и энергетических установках различного назначения

г) редактирование векторной графики

36. Основные настройки в операционной системе Windows можно осуществить в:

а) проводнике

б) Internet Explorer'е

в) Панели управления

г) Windows Media

#### **5. Перечень учебно-методического обеспечения для самостоятельной работы обучающихся по дисциплине.**

Методические указания для обучающихся по организации самостоятельной работы по дисциплине, включая перечень тем самостоятельной работы, формы текущего контроля по дисциплине и требования к их выполнению размещены в электронной информационно-образовательной среде СПбГТИ(ТУ) на сайте: [https://media.technolog.edu.ru](https://media.technolog.edu.ru/)

#### **6. Фонд оценочных средств для проведения промежуточной аттестации**

Промежуточная аттестация по дисциплине проводится в форме зачета.

Зачет предусматривают выборочную проверку освоения предусмотренных элементов компетенций и комплектуются теоретическими вопросами (для проверки знаний).

При сдаче зачета, студент получает три вопроса из перечня вопросов, время подготовки студента к устному ответу - до 30 мин.

Пример варианта вопросов на зачете:

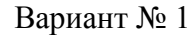

- 1. Основные отличия MathCad от SMath Studio
- 2. Использование стилей в текстовых редакторах
- 3. Расчет адиабатической температуры горения в программе PyroTherm. нагрузки.

Результаты освоения дисциплины считаются достигнутыми, если для всех элементов компетенций достигнут пороговый уровень освоения компетенции на данном этапе – оценка «зачёт»<sup>5</sup>.

#### **7. Перечень учебных изданий, необходимых для освоения дисциплины.**

#### **а) печатные издания:**

1. Гражданская пиротехника : учеб. пособие для вузов / И.А. Абдуллин [и др.]. - Казань. : Изд-во КНИТУ, 2013. – 315 с.

2. Основные процессы и аппараты пиротехнической технологии : справочник / В. П. Чулков [и др.] ; под ред. Н. М. Вареных. – Сергиев Посад. : Весь Сергиев Посад, 2009. - 528 с.

3. Паламарчук, А. С. Экономика предприятия: учеб. пособие для вузов / А. С. Паламарчук. – М. : ИНФРА-М, 2011. – 456 с.

4. Фигурнов, В.Э. IBM PC для пользователя : учеб. пособие / В. Э. Фигурнов. - СПб. : Инфра-М, 2001г. - 352 с.

5. Основы работы в системе Компас-график : метод указания к курсовому и диплом. проектир. / А.А. Емельянов [и др.], СПбГТИ(ТУ), кафедра ВЭП. – СПб, 2001.

6. Шидловский, А. А. Основы пиротехники : учеб. пособие / А. А. Шидловский. - М. : Машиностроение, 1973. – 320 с

# **б) электронные учебные издания<sup>6</sup> :**

7. Хайдаров, Г. Г. Применение графического редактора "КОМПАС-3D" для проектирования строительных изделий : учебное пособие / Г. Г. Хайдаров ; Министерство

<u>.</u>

 $5 \text{ }\mu$ ля промежуточной аттестации в форме зачёта – «зачёт».

 $6\overset{6}{\text{B}}$ т.ч. и методические пособия

образования и науки Российской Федерации, Санкт-Петербургский государственный технологический институт (технический университет), Кафедра инженерного проектирования.- Санкт-Петербург : СПбГТИ(ТУ), 2013. – 55 с. // СПбГТИ. Электронная библиотека. – URL: [http://technolog.bibliotech.ru](http://technolog.bibliotech.ru/) (дата обращения: 11.05.2021). – Режим доступа: для зарегистр. пользователей.

8. Жадановская, Н. П. Операционные системы. Базовый курс : учебное пособие / Н. П. Жадановская ; Министерство образования и науки Российской Федерации, Санкт-Петербургский государственный технологический институт (технический университет), Кафедра автоматизированного проектирования и управления.- Санкт-Петербург : СПбГТИ(ТУ), 2010. – 94 с. // СПбГТИ. Электронная библиотека. – URL: [http://technolog.bibliotech.ru](http://technolog.bibliotech.ru/) (дата обращения: 11.05.2021). – Режим доступа: для зарегистр. пользователей.

**8. Перечень электронных образовательных ресурсов, необходимых для освоения дисциплины.**

Учебный план, РПД и учебно-методические материалы. – Режим доступа: [http://media.technolog.edu.ru](http://media.technolog.edu.ru/)

Федеральная служба по интеллектуальной собственности (Роспатент). – Режим доступа:<http://www.rupto.ru/>

Федеральный институт промышленной собственности. – Режим доступа: [http://www1.fips.ru/wps/wcm/connect/content\\_ru/ru](http://www1.fips.ru/wps/wcm/connect/content_ru/ru)

European Patent Office. – Режим доступа:<https://www.epo.org/index.html> Электронно-библиотечные системы:

«Электронный читальный зал – БиблиоТех». – Режим доступа: <https://technolog.bibliotech.ru/;>

«Лань». – Режим доступа:<https://e.lanbook.com/books/>

#### **9. Методические указания для обучающихся по освоению дисциплины.**

Все виды занятий по дисциплине «Использование ЭВМ в инженерных и экономических расчетах для производства пиротехнических составов» проводятся в соответствии с требованиями следующих СТП:

СТП СПбГТИ 040-02. КС УКДВ. Виды учебных занятий. Лекция. Общие требования;

СТП СПбГТИ(ТУ) 020-2011. КС УКВД. Виды учебных занятий. Лабораторные работы. Общие требования к организации и проведению занятий.

СТП СПбГТИ 048-2009. КС УКДВ. Виды учебных занятий. Самостоятельная планируемая работа студентов. Общие требования к организации и проведению.

Планирование времени, необходимого на изучение данной дисциплины, лучше всего осуществлять на весь семестр, предусматривая при этом регулярное повторение пройденного материала.

Основными условиями правильной организации учебного процесса для студентов является:

плановость в организации учебной работы;

серьезное отношение к изучению материала;

постоянный самоконтроль.

На занятия студент должен приходить, имея знания по уже изученному материалу.

#### **10. Перечень информационных технологий, используемых при осуществлении образовательного процесса по дисциплине.**

#### **10.1. Информационные технологии.**

В учебном процессе по данной дисциплине предусмотрено использование информационных технологий:

чтение лекций с использованием слайд-презентаций; взаимодействие с обучающимися посредством ЭИОС.

# **10.2. Программное обеспечение<sup>7</sup> .**

Microsoft Office, Libre Office, MathCad. SMath Studio, PyroTherm, Компас 3D LT, Cune iForm.

1

### **10.3. Базы данных и информационные справочные системы.**

Справочно-поисковая система «Консультант-Плюс»

## **11. Материально-техническое обеспечение освоения дисциплины в ходе реализации образовательной программы**<sup>8</sup> **.**

Для ведения лекционных занятий используется аудитория, оборудованная мультимедиа проектором с ноутбуком, на 40 посадочных мест. Помещения для практических и лабораторных занятий оснащены мебелью, учебно-наглядными пособиями, справочной литературой. Вместимость аудиторий 20 посадочных мест. Также на кафедре имеется компьютерный класс с 5 ПК Intel Celeron, с сетевыми фильтрами, 3 ПК Intel Pentium, сетевой концентратор, Монитор 23,5 Philips – 5 шт., монитор AOC 15 - 2 шт). Доступ по локальной сети к единой информационной системе , сайту библиотеки СПбГТИ(ТУ) с системой электронного поиска, электронными библиотеками,доступ к сайту «Роспатента», "Росстата", "Ростехнадзора", Internet. Помещение оснащено мебелью, учебно-наглядными пособиями, справочной литературой.

## **12. Особенности освоения дисциплины инвалидами и лицами с ограниченными возможностями здоровья.**

Для инвалидов и лиц с ограниченными возможностями учебные процесс осуществляется в соответствии с Положением об организации учебного процесса для обучения инвалидов и лиц с ограниченными возможностями здоровья СПбГТИ(ТУ), утвержденным ректором 28.08.2014.

<sup>7</sup> В разделе отображаются комплекты лицензионного и свободно распространяемого программного обеспечения, в том числе отечественного производства, необходимого для обеспечения дисциплины

 $8$  В разделе отображается состав помещений, которые представляют собой учебные аудитории для проведения учебных занятий, предусмотренных образовательной программой по дисциплине, оснащенные оборудованием и техническими средствами обучения.

#### Фонд оценочных средств

# для проведения промежуточной аттестации по дисциплине «Использование ЭВМ в инженерных и экономических расчетах для производства пиротехнических составов»

### 1. Перечень компетенций и этапов их формирования.

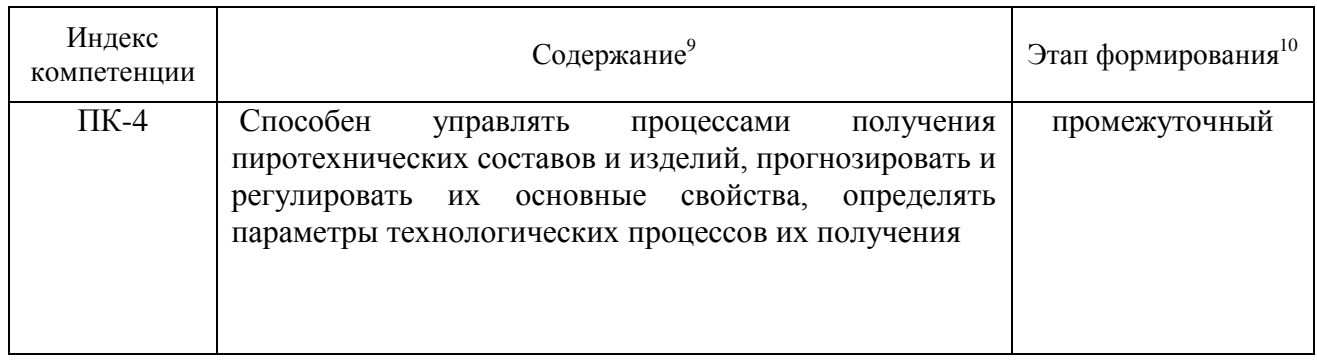

<sup>&</sup>lt;sup>9</sup> Жирным шрифтом выделяется та часть компетенции, которая формируется в ходе изучения данной дисциплины (если компетенция осваивается полностью, то фрагменты не выделяются).<br><sup>10</sup> Этап формирования компетенции выбирается по п. 2 РПД и учебному плану (начальный – если нет

предшествующих дисциплин, итоговый - если нет последующих дисциплин (или компетенция не формируется в ходе практики или ГИА), промежуточный - все другие)

# 2. Показатели и критерии оценивания компетенций на различных этапах их формирования, шкала оценивания

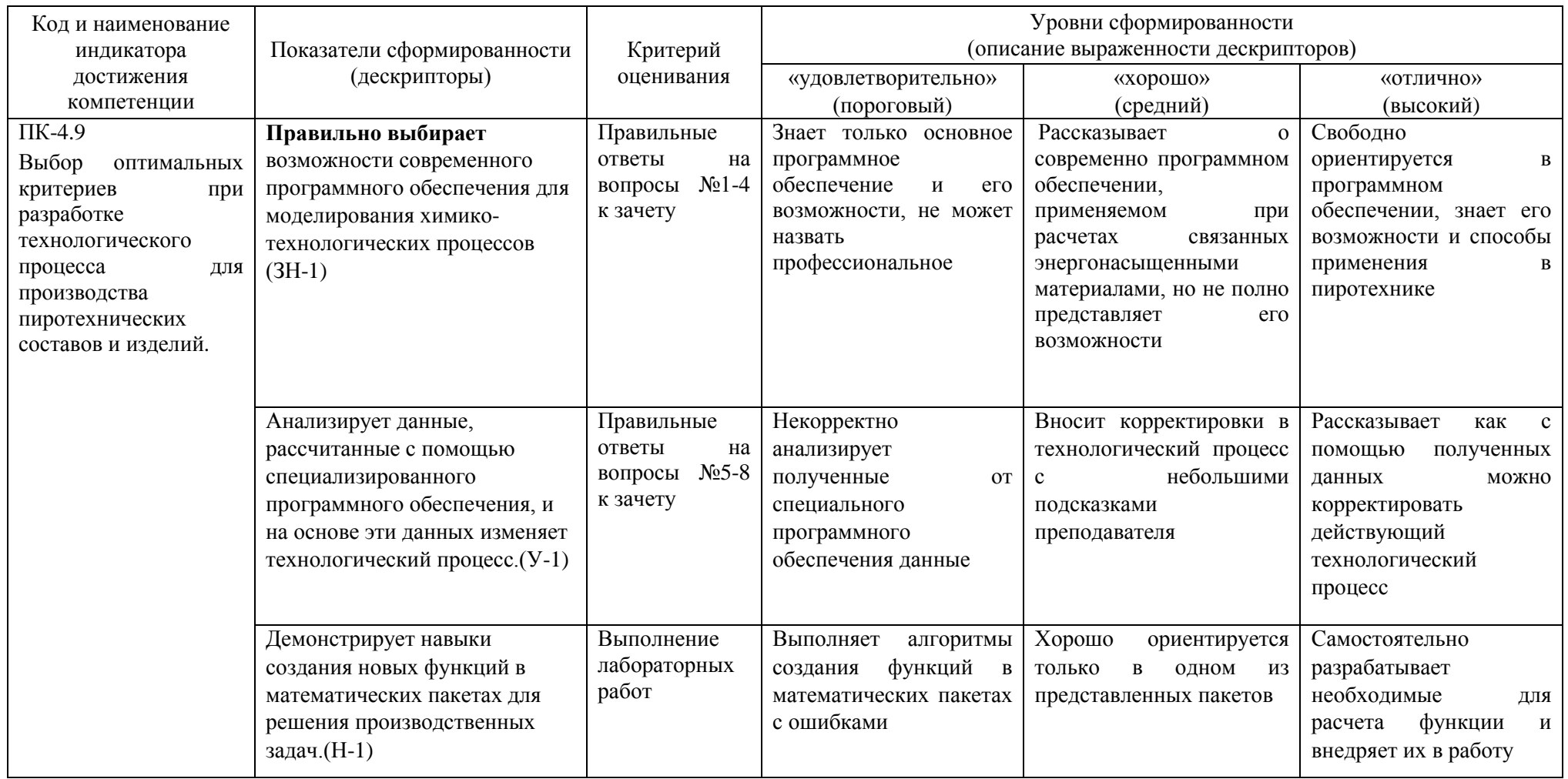

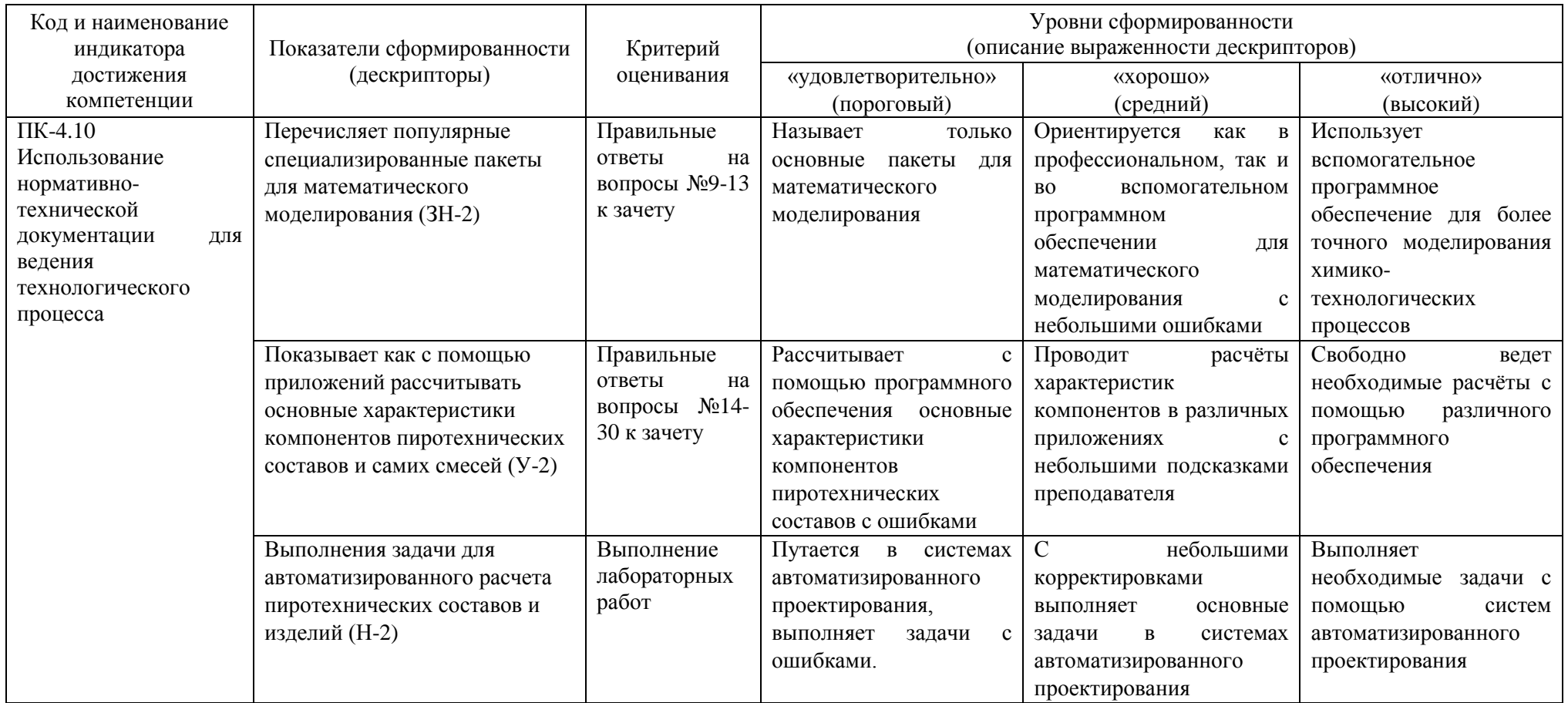

#### **3. Типовые контрольные задания для проведения промежуточной аттестации Вопросы для оценки знаний, умений и навыков, сформированных у студента по компетенции ПК-4:**

#### 1. Возможности MatchCad.

- 2. Возможности SMath Studio.
- 3. Специализированное ПО для моделирования процесса горения.
- 4. Цвет и его измерение в программе Колор.
- 5. Растровая и векторная графика. Преимущества и недостатки каждого типа.

6. Система автоматизированного проектирования Компас График. Основные возможности.

7. Система автоматизированного проектирования NanoCAD. Основные возможности.

8. Обработка экспериментальных данных по определению светотехнических характеристик пиротехнических составов в программе Фотон.

9. Преимущество и недостатки облачных текстовых редакторов.

10. Основные отличия MathCad от SMath Studio.

11. Основные отличия LibreOffice Calc от Microsoft Excel.

12. Особенности работы в облачных версиях электронных таблиц Microsoft Excel Online и Google Таблицы.

13. Основные принципы работы OCR программ. Требования к графическим файлам.

14. Построение графика светотехнических характеристик пиротехнических составов.

15. Расчет рецептур пиротехнических составов с помощью электронных таблиц

16. Расчет рецептуры пиротехнических составов в MathCad.

17. Расчет рецептуры пиротехнических составов в SMath Studio.

18. Расчет температуры горения пиротехнического состава в программе Темпер

19. Расчет материального баланса пиротехнического производства с помощью электронных таблиц.

20. Расчет материального баланса пиротехнического производства в программе MathCad.

21. Расчет материального баланса пиротехнического производства в программе SMath Studio

22. Построение температурной кривой горения с помощью математических пакетов MathCad и SMath Studio.

23. Расчет материального баланса пиротехнического производства с помощью электронных таблиц.

24. Расчет материального баланса пиротехнического производства в программе MathCad.

25. Расчет материального баланса пиротехнического производства в программе SMath Studio

26. Построение температурной кривой горения с помощью математических пакетов MathCad и SMath Studio.

27. Расчет адиабатической температуры горения в программе PyroTherm.

28. Коэффициент Демидова и его расчет в программе KD.

29. Создание чертежей пиротехнических изделий в системе Компас График.

30. Создание чертежей пиротехнических изделий в системе NanoCAD.

При сдаче зачета, студент получает три вопроса из перечня, приведенного выше. Время подготовки студента к устному ответу на вопросы - до 30 мин.

# **4. Методические материалы для определения процедур оценивания знаний, умений и навыков, характеризующих этапы формирования компетенций.**

Промежуточная аттестация по дисциплине проводится в соответствии с

требованиями СТП СТО СПбГТИ(ТУ) 016-2015. КС УКДВ Порядок проведения зачетов и экзаменов.

По дисциплине промежуточная аттестация проводится в форме зачёта.

Шкала оценивания на зачёте – «зачёт», «незачет». При этом «зачёт» соотносится с пороговым уровнем сформированности компетенции.